# <span id="page-0-0"></span>Systèmes Multi-Agent Satisfaction et Optimisation de contraintes distribuées

#### Emmanuel ADAM

Université Polytechnique des Hauts-De-France

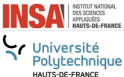

### UPHF/INSA HdF

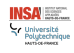

E. ADAM UPHF/INSA HdF [Systèmes Multi-Agent - DCSP](#page-56-0) UPHF/INSA HdF 1/57

<span id="page-1-0"></span>**[Constraint Solving Problem : CSP](#page-2-0)** 

2 [Distributed Constraint Solving Problem : DCSP](#page-4-0)

[Plan](#page-1-0)

- [DCSP : définition](#page-4-0)
- [DCSP : exemple](#page-5-0)
- [DCSP : principe de résolution](#page-7-0)
- 3 [Asynchronous BackTracking](#page-8-0)
	- [ABT : principes](#page-8-0)
	- [ABT : exemple](#page-10-0)
	- [ABT : algorithmes](#page-14-0)
	- [ABT : avantages et inconvénients](#page-17-0)
- 4 [Asynchronous Weak Commitment search : AWC](#page-18-0)
	- [AWC : principes](#page-18-0)
	- [AWC : algorithmes](#page-19-0)
- 5 [Distributed BreakOut](#page-21-0)
	- [Distributed BreakOut : principes](#page-21-0)
	- [Distributed BreakOut : algorithmes](#page-23-0)
	- [Distributed BreakOut : exemple](#page-28-0)

6 [Constraint Optimization Problem : COP](#page-35-0) 7 [Distributed Constraint Optimization Problem : DCOP](#page-37-0) [Distributed Constraint Optimization Problem : ADOPT](#page-38-0) E. ADAM UPHF/INSA HdF Systèmes Multi-Agent - DCSP UPHF/INSA HdF 2 / 57

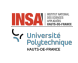

# <span id="page-2-0"></span>Rappel sur le CSP

### Définition d'un Problème de Satisfaction de Contraintes

- Soit  $X$  un ensemble de variables  $x_i$ ,
- $\bullet$  Soit D le domaine de valeurs des variables de  $X$ ,
- $\bullet$  Soit C un ensemble de contraintes sur un ensemble de variables  $x_i$
- Résoudre un CSP consiste à affecter des valeurs aux variables de X respectant les contraintes de C

#### Exemple de Problème de Satisfaction de Contraintes

• Soient 
$$
X = \{x_0, x_1, x_2, x_3\}
$$
 et  $D = \{0, 1\}$ 

• Soit 
$$
C = \{(x_0 \neq x_1), (x_0 \neq x_3), (x_1 \neq x_2), (x_2 \neq x_3)\}
$$

 $\bullet \{ (x_0 \leftarrow 0, x_1 \leftarrow 1, x_2 \leftarrow 0, x_3 \leftarrow 1 \} \text{ est une solution})$ 

# Exemple d'algorithme avec Retour Arrière (BackTrack)

Exemple d'adaptation de l'algo de recherche de solutions avec retour arrière présenté en Master 1 TNSI :

```
procedure CENTRALIZEDBT(i, affectations)
```
**if**  $i > n$  **then** return *affectations* 

**else**

```
acceptableValues \leftarrow \text{COHERENTVALUES}(C, {affectations})acceptableValues is a set of values that do not violate constraints in C, given
affectations already done
```

```
for all x ∈ acceptableValues do
           newAffectation ← CENTRALIZEDBT(i+1,affectations \cup (x_i \leftarrow x)if newAffectation \neq \emptyset then return affectations
           end if
       end for
       return ∅
   end if
end procedure
```
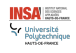

### <span id="page-4-0"></span>Distribution d'un Problème de Satisfaction de Contraintes

### Distributed Constraint Solving Problem : DCSP

- Soit un CSP définit par X*,* D*,* C
- $\bullet$  La distribution d'un CSP consiste à définir un agent  $a_i$  par variable  $x_i$ .
- $\bullet$  Chaque agent  $a_i$  a la responsabilité de l'affectation d'une valeur à sa variable  $x_i$ , en fonction des valeurs définies par les agents de son voisinages, obtenues par communication

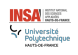

### <span id="page-5-0"></span>Distribution d'un Problème de Satisfaction de Contraintes

#### Exemple de DCSP : coloration de graphe

- $\bullet$  Soit un graphe constitué de 4 noeuds représentant chacun une valeur  $x_i$
- Soit  $D = \{0, 1\}$  le domaine de valeurs de  $\{x_1, x_2, x_3, x_4\}$
- Les contraintes sont qu'aucun noeud ne peut avoir la même valeur que son voisin. Donc ici,  $C = \{(x_1 \neq x_2), (x_1 \neq x_4), (x_2 \neq x_3), (x_3 \neq x_4)\}\$
- $\bullet$  on définit alors 4 agents  $a_1, a_2, a_3, a_4$  responsables respectivement de x1*,* x2*,* x3*,* x<sup>4</sup>

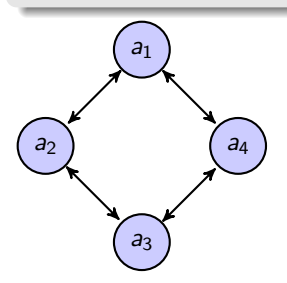

### Distribution d'un Problème de Satisfaction de Contraintes

### Exemple de DCSP : coloration de graphe

- $\bullet$  Soit un graphe constitué de 4 noeuds représentant chacun une valeur  $x_i$
- Soit  $D = \{0, 1\}$  le domaine de valeurs de  $\{x_1, x_2, x_3, x_4\}$
- Les contraintes sont qu'aucun noeud ne peut avoir la même valeur que son voisin. Donc ici,  $C = \{(x_1 \neq x_2), (x_1 \neq x_4), (x_2 \neq x_3), (x_3 \neq x_4)\}\$
- $\bullet$  on définit alors 4 agents  $a_1, a_2, a_3, a_4$  responsables respectivement de x1*,* x2*,* x3*,* x<sup>4</sup>

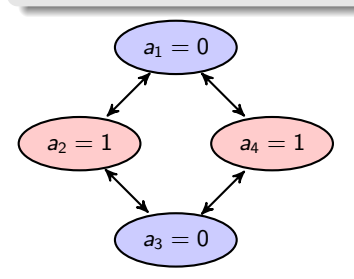

# <span id="page-7-0"></span>Principe de résolution

#### Agents coopératifs

- Chaque agent  $a_i$  "connait" ses voisins :
	- il connaît leurs valeurs (si définies),
	- et peut connaître leurs contraintes (partiellement ou non).

### • Plusieurs versions :

**Algorithme de filtrage** :

Si une valeur de  $a_i$  empêche son voisin  $a_i$  de trouver une valeur, celui-ci l'en informe : il restreint le domaine de valeurs de a<sup>i</sup>

**BackTracking Décentralisé (Asynchronous BackTracking, . . .)** :

Si un agent  $a_i$  est dans l'incapacité de trouver une valeur suite aux valeurs de ses voisins, il calcule l'ensemble des valeurs interdites (les *nogoods*) qu'il leurs envoie.

Possibilité à deux agents non liés de se connecter pour accélérer la résolution.

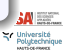

### <span id="page-8-0"></span>ABT : algo par recherche arrière décentralisé

#### Agents coopératifs

- Connaissance d'un agent a<sub>i</sub>:
	- neighborgs : liste de couples (voisin*,* valeur),
	- noGoods : liste de 'valeurs interdites', à éviter par ses voisins, que  $a_i$  a calculé pour qu'il puisse affecter une valeur à  $x_i$
	- constraints : liste de contraintes que l'agent doit respecter
- **Fonctionnement :** 
	- Chaque agent  $a_i$  initialise sa variable  $x_i$  en fonction du domaine D et de constraints
	- $\bullet$  Chaque agent informe ses voisins du choix de  $x_i$
	- Chaque agent vérifie si sa valeur est toujours consistante avec les contraintes et les nouvelles valeurs reçues. Si aucune valeur de  $D$  ne peut être affectée à  $x_i$ , l'agent  $a_i$ demande un backtrack au voisinage, si possible.

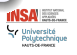

## ABT : algo par recherche arrière décentralisé

#### Agents coopératifs

- Fonctionnement :
	- $\bullet$  Le backtrack demandé au voisinage consiste pour l'agent  $a_i$  à Le Backhack demande du voisinge consisté peut ragent ay à ealealer les *insebous* j, valent libérer l'inconsistance.
		- Si aucun noGood n'est trouvé, la backtracking est impossible, la réolution échoue.
		- Chaque noGood calculé est envoyé à l'agent impliqué de priorité la plus basse (le moins contraint)
	- Lorsqu'un agent reçoit un *noGood*, si celui-ci implique un autre agent qu'il ne connaît pas, il l'ajoute à son voisinage neighborgs.

Puis il tente de trouver une nouvelle valeur qu'il transmet à l'agent émetteur du noGood

L'algo prend fin lorsque les agents n'émettent plus de message ou qu'ils ont transmis un message d'echec.

**IA** 

<span id="page-10-0"></span>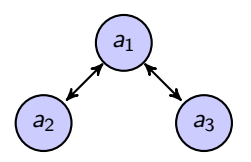

### Exemple de calcul de nogoods

Soit 3 agents  $a_1$ ,  $a_2$  et  $a_3$ , dont les variables  $x_1$ ,  $x_2$  et  $x_3$  prennent leurs valeurs dans  $\{0,1\}$  en respectant les contraintes  $(x_1 \neq x_2)$  et  $(x_1 \neq x_3)$ 

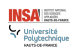

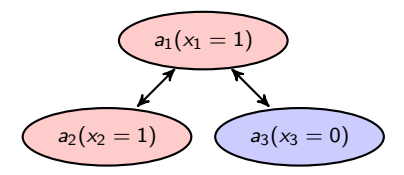

#### Exemple de calcul de nogoods

Soit 3 agents  $a_1$ ,  $a_2$  et  $a_3$ , dont les variables  $x_1$ ,  $x_2$  et  $x_3$  prennent leurs valeurs dans  $\{0,1\}$  en respectant les contraintes  $(x_1 \neq x_2)$  et  $(x_1 \neq x_3)$ 

- **1** Les agents choisissent une valeur :  $a_1(x_1 \leftarrow 1)$ ,  $a_3(x_3 \leftarrow 0)$  et  $a_2(x_2 \leftarrow 1)$ et en informe les autres
- 2 a<sub>1</sub> reçoit donc "a<sub>2</sub>( $x_2 \leftarrow 1$ )", teste la cohérence et détecte un problème
- $\bullet$  a<sub>1</sub> n'a pas d'autres valeurs libres pour  $x_1$  sans violer de contrainte
- 4 a<sub>1</sub> calcule les noGoods (valeurs à éviter) par rapport à sa valeur  $x_1 = 1$ : il trouve  $\{(x_2 = 1), (x_2 = 0 \land x_3 = 1)\}$
- $\bullet$  a<sub>1</sub> envoie chaque *noGood* à l'agent adéquat (de plus basse priorité, ou conflictuel), ici  $a_2$ , et supprime de ses connaissance l'affectation  $(x_2 = 1)$

**IA** Iniversité<br>Vytechnique<br>«Visement

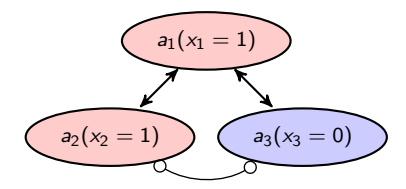

### Exemple de calcul de nogoods

\n- ① 
$$
a_2
$$
 reçoit " $(x_2 = 0 \land x_3 = 1)$ ,"
\n- ②  $a_2$  ajoute  $a_3$  à sa liste de voisin. Il sait alors que  $(x_1 = 1)$  et  $(x_3 = 0)$   $a_3$  s'ajoute à la liste des voisins de  $x_3$
\n

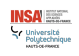

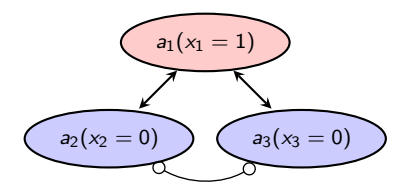

#### Exemple de calcul de nogoods

 $\Omega$  a<sub>2</sub> cherche une valeur respectant les contraintes et ne se trouvant pas dans les noGoods.

 $a_2$  trouve  $(x_2 \leftarrow 0)$  et communique cette information à ses voisins (Remarque : le nogood n'est pas utile dans cet exemple pour la résolution)

- $\bullet$  a<sub>1</sub> et a<sub>3</sub> reçoivent cette information cohérente avec leurs vues et ne changent pas leurs valeurs
- $\bullet$  a<sub>2</sub> traite l'autre noGood : " $(x_2 = 1)$ " Ce noGood n'est pas en conflit avec la nouvelle valeur de  $x_2$ ; a<sub>2</sub> reste sur  $(x_2 = 0)$
- <sup>10</sup> Plus aucun message n'est échangé, la solution est trouvée

**IA** Iniversité<br>'olytechnique<br>wn:ce=====

<span id="page-14-0"></span>adaptés de 'Fundamentals of Multiagent Systems with NetLogo Examples', José M Vidal,March 1, 2010 Pour un agent a<sub>i</sub> donné :

```
procedure receiveAffectation(aj
, xj )
    localView \leftarrow localView + (a_j, x_j)checkLocalView
end procedure
```

```
procedure checkLocalView
     if (not CONSISTANT(localView(x_i)) then
          x \leftarrow FINDCONSISTANTVALUE(localView)
          if (x = \emptyset) then BACKTRACK
          else
               x_i \leftarrow x\forall \mathsf{a}_k \in \mathsf{neighbors}_{\mathsf{a}_i}, \ \mathrm{ASK}(\mathsf{a}_k, \ \text{``receiveAfflection}(\mathsf{a}_i, \mathsf{x}_i) \text{''})end if
     end if
end procedure
```
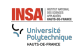

adaptés de 'Fundamentals of Multiagent Systems with NetLogo Examples', José M Vidal,March 1, 2010

```
procedure BACKTRACK
    noGoods \leftarrow FINDNOGOODS(localView)
   if (∅ ∈ noGoods) then
        BROADCAST("No solution!!")
       EXIT
   else
        for all (ng ∈ noGoods) do
            select (a_j, x_j) \in \mathit{ng} \vert \mathit{hasMinPriority(a_j)}\text{ASK}(a_j, "receiveNoGood(a_i, ng)")localView ← localView − (aj
, xj )
       end for
   end if
    checkLocalView
end procedure
```
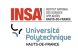

adaptés de 'Fundamentals of Multiagent Systems with NetLogo Examples', José M Vidal,March 1, 2010

```
procedure RECEIVENOGOOD(aj, ng)
    STOREASCONSTRAINT(ng)
    \mathsf{for} \; \mathsf{all} \; (a_k \in ng | ng \notin neighbors_{a_i}) \; \mathsf{do}ASK(a_k, "addNeighbour (a_i)")neighborgs ← neighborgs \cup \{a_k\}localView \leftarrow localView \cup \{(a_k, x_k)\}end for
    oldX \leftarrow x_icheckLocalView
    if (\text{oldX} \neq x_i) then \text{ASK}(x_j, \text{``receiveAffection}(a_i, x_i)")
    end if
```
**end procedure**

```
procedure ADDNEIGHBORG(a<sub>i</sub>)
   neighborgs ← neighborgs ∪ {aj}
end procedure
```
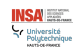

### <span id="page-17-0"></span>ABT : avantages et inconvénients

#### **Complétude**

- L'algorithme d'Asynchronous BactTracking (ABT) est complet :
	- ABT trouvera la solution si elle existe,
	- autrement, ABT conclura sur un échec en temps fini.

#### Problèmes

- Répartition de la charge de travail : la priorité des agents est fixe  $\implies$  le recalcule de valeurs est demandé aux mêmes agents.
- $\bullet$  Heuristique de choix de la valeur  $x_i$  pour l'agent  $a_i$  ne prend pas en compte les contraintes des voisins  $\implies$  conflits

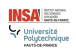

# <span id="page-18-0"></span>AWC : améliorations de ABT

#### Quelques améliorations à ABT

- Priorité dynamique des agents :
	- l'agent réalisant un BackTracking devient le plus prioritaire de son voisinage,
	- pour un agent  $a_i$ , le choix de la valeur  $x_i$  est réalisée en fonction des contraintes des agents de priorités inférieure à  $a_i$

#### Complétude

L'algorithme d'Asynchronous Weak Commitment search est complet :

- AWC trouvera la solution si elle existe,
- autrement, AWC conclura sur un échec en temps fini.

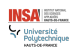

<span id="page-19-0"></span>adaptés de 'Fundamentals of Multiagent Systems with NetLogo Examples', José M Vidal,March 1, 2010 Pour un agent a<sub>i</sub> donné, reprise des algos de ABT sauf le fait que les agents stockent en plus de la valeur des voisins, leurs priorités.

```
procedure checkLocalView
    if (not CONSISTANT(localView,x_i)) then
        x \leftarrowfindConsistantValueMinimisingConstraintsLowAgents(localView)
        if (x = \emptyset) then BACKTRACK
        else
            x_i \leftarrow x\forall a_k \in neighborgs_{a_i}, ASK(a_k, \text{ ``receiveAffectation}(a_i, x_i)", priority_{a_i})end if
    end if
end procedure
```
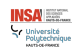

adaptés de 'Fundamentals of Multiagent Systems with NetLogo Examples', José M Vidal,March 1, 2010

```
procedure BACKTRACK
    ng \leftarrow GENERATENOGOOD(localView)
    if (ng = \emptyset) then
         BROADCAST("No solution!!")
         EXIT
    else
         if (ng is a new noGood) then
              for all ((a_j, x_j) \in ng) do
                  ASK(a_j, "receiveNoGood(a_i, ng, priority_{a_i})")end for
             priority<sub>ai</sub> ← priority<sub>ai</sub> + max(neighborgs.priority)
             xi \leftarrowfindConsistantValueMinimisingConstraintsLowAgents(localView)
              \forall \mathsf{a}_k \in \mathsf{neighbors}_{\mathsf{a}_i}, \ \mathrm{ASK}(\mathsf{a}_k, \ \text{``receiveAffection}(\mathsf{a}_i, \mathsf{x}_i)". priority_{\mathsf{a}_i})end if
    end if
    checkLocalView
end procedure
```
## <span id="page-21-0"></span>Distributed BreakOut : principes

### Méthode de descente (Hill Climbing)

- $\bullet$  Chaque agent  $a_i$  prend une valeur  $x_i$  aléatoirement
- <sup>2</sup> Chaque agent tente de diminuer le nombre de contraintes violées en choisissant une autre valeur
- <sup>3</sup> Le processus (2) s'arrête lorsque plus aucune amélioration n'est possible

#### Incomplétude

L'algorithme Distributed BreakOut n'est pas complet.

• Il peut mener à des quasi-minima-locaux : Aucun agent ne peut bouger sans empirer la situation de son voisinage.

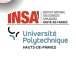

# Distributed BreakOut : principes

### Tenter d'éviter les minimas locaux

- Chaque violation de contrainte a son propre poids.
- Une situation de minimum local apparaît pour un agent lorsqu'aucune modification de lui et de ses voisins ne peut diminuer le coût local de violations des contraintes.
- Idée : augmenter le poids, donc le coût (la punition) pour les contraintes non respectées.
- $\bullet$  Chaque contrainte a initialement un poids  $= 1$ .
- <sup>2</sup> Lorsqu'un agent est en situation de minimum local, il incrémente le poids des contraintes non respectées.
- <sup>3</sup> Le coût de non respect des contraintes est relatif à la somme de leurs poids.

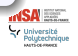

<span id="page-23-0"></span>adaptés de 'Fundamentals of Multiagent Systems with NetLogo Examples', José M Vidal,March 1, 2010 Pour un agent a<sub>i</sub> donné :

#### **Begin**-DEFINITION OF AN AGENT

AgentAddress | neighborgs ;  $\triangleright$  addresses of the neighbors int  $\lceil \cdot \rceil$  values Of Agents ;  $\lceil \cdot \rceil$  values of the local set of agents

int  $\Box$  receivedImprovements  $\Box$   $\triangleright$  values of the possible improvements of the other agents

int  $\Box$  constraintsWeights ;  $\Box$  weights of the constraints with the neighbors int  $\overline{p}$  notRespectedConstraints :  $\overline{p}$  in p of violated constraints relative to the

#### neighbors

int value ; *.* value of the agent int bestValue;  $\rightarrow$  best possible next value of the agent int maxImprovement : *best possible improvement* 

int cost :  $\triangleright$  cost due to the current non respected constraints

int totalOtherCosts ; $\triangleright$  sum of the other costs (if  $=0$  and cost $=0$ , then End of the search !)

**End**

adaptés de 'Fundamentals of Multiagent Systems with NetLogo Examples', José M Vidal,March 1, 2010 Pour un agent a<sub>i</sub> donné :

```
\mathsf{procedure}\ \mathsf{RECEIVEAFFECTATION} \bigl(a_j, x_j, \mathsf{weight}_{a_j}\bigr)updateWeightConstraints(weight_{a_j}). constraintsWeights[j]=max(weightaj
,constraintsWeights[j])
    valuesOfAgents \leftarrow localView +(a_i, x_i)\triangleright valuesOfAgents[j]=x_iallReceived \leftarrow \text{ISGOTALAFFECTATIONS}()if (allReceived) then
        sendImprovement
    end if
end procedure
```
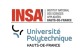

adaptés de 'Fundamentals of Multiagent Systems with NetLogo Examples', José M Vidal,March 1, 2010 Pour un agent a<sub>i</sub> donné :

#### **procedure** SENDIMPROVEMENT

 $notRespectedConstraints \leftarrow \text{COMPUTENBOFV1OLATIONS}(valuesOf Agents)$  $cost \leftarrow \text{COMPUTECOSTS} (not\text{RespectedConstraints}, \text{ constraintsWeights})$ (bestValue*,* maxImprovement) ← computeBestValue(valuesOfAgents, constraintsWeights) **for all**  $a_i \in$  neighborgs<sub>ai</sub> **do**  $\mathrm{ASK}(\mathsf{a}_j,$  "receiveImprovement $(\mathsf{a}_i,$  maxImprovement, cost)" $)$ **end for end procedure**

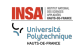

adaptés de 'Fundamentals of Multiagent Systems with NetLogo Examples', José M Vidal,March 1, 2010 Pour un agent ai donné :

```
\mathsf{procedure}\ \mathsf{RECEIVEIMPROVEMENT}\big(\mathsf{a}_j,\ \mathsf{improvement}_{\mathsf{a}_j},\ \mathsf{costa}_j\ \big)receivedImprovement[j] \leftarrow improvement_{a_i}totalOtherCosts \leftarrow totalOtherCosts + costaj
     allReceived \leftarrow \text{ISGOTALIMPROVEMENTS}()if (allReceived) then
         sendOk
    end if
end procedure
```
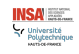

adaptés de 'Fundamentals of Multiagent Systems with NetLogo Examples', José M Vidal,March 1, 2010 Pour un agent  $a_i$  donné :

```
procedure SENDOK
        isMax \leftarrow falsetotalImprovement \leftarrow 0for all a_k \in neighborgs<sub>ai</sub> do
            isMax \leftarrow isMax \wedge (maxImprovement \ge received Improvements[k])totalImprovement \leftarrow totalImprovement + receivedImprovements[k]
        end for
        if (isMax) then \triangleright a<sub>i</sub> has the best possible improvement
            x_i \leftarrow bestValueend if
        if ((\text{cost} > 0) ∧ (\text{totalImprovement} \le 0) then \triangleright local minima ! !
            increaseWeightViolatedConstraints(notRespectedConstraints,
    constraintsWeights)
        end if
        if ((cost = 0) \land (totalOtherCosts = 0) then \triangleright all constraints are respected locally
            CHECKIFENDOFSEARCH
        end if
        totalOtherCosts \leftarrow 0
        for all a_i \in neighborgs<sub>ai</sub> do
            \textsc{ask}(a_j, \text{``receiverAffectation}(a_i, x_i, \textit{constraintsWeights}[j])")end for
    end procedure
E. ADAM UPHF/INSA HdF Systèmes Multi-Agent - DCSP UPHF/INSA HdF 28 / 57
```
<span id="page-28-0"></span>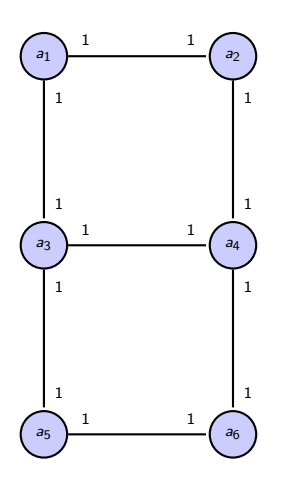

#### Exemple de Distributed BreakOut

Soit 6 agents  $a_1, a_2, \ldots a_6$ , dont les variables respectives  $x_1, x_2, \ldots x_6$  prennent leurs valeurs dans {0*,* 1} en respectant la contraintes que deux voisins ont des valeurs différentes.

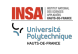

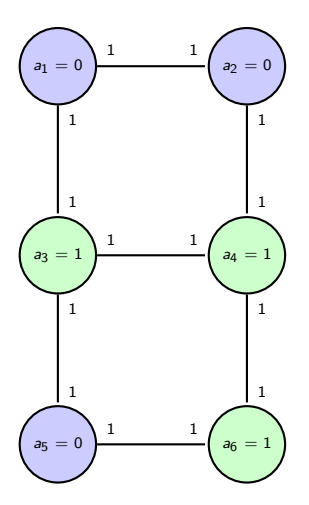

#### Exemple de Distributed BreakOut

**1** initialement, les agents choisissent une valeur aléatoirement (bleue pour 0, verte pour 1)

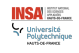

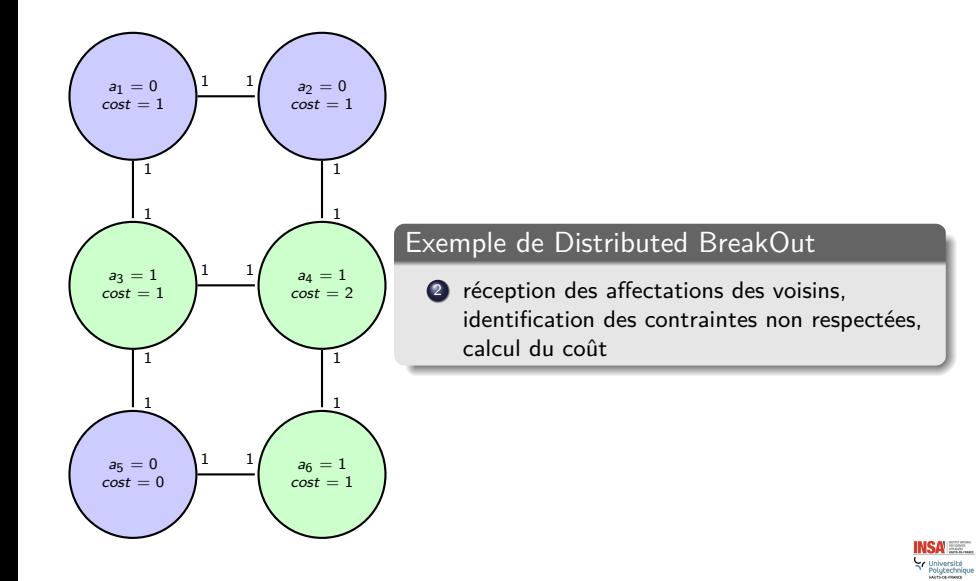

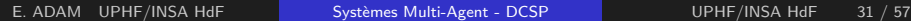

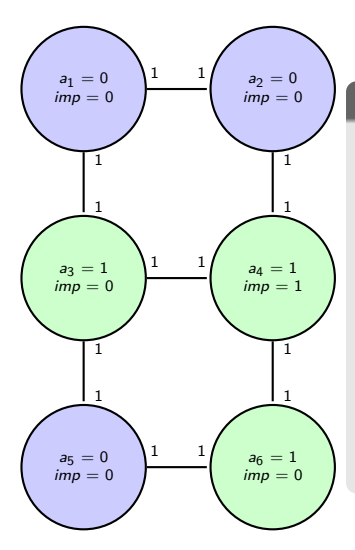

#### Exemple de Distributed BreakOut

- <sup>3</sup> calcul de l'amélioration maximale possible, et envoi de la valeur d'amélioration
- $\bullet$  au vu des contraintes,  $a_4$  gagne à changer,  $a_3$ perdrait à changer
- 6 a<sub>4</sub> est donc l'agent effectuant le changement de valeur pour diminuer son coût de violation de contraintes..
- **6** a<sub>1</sub> est coincé dans un minimum local  $(cost > 0$  et totallmprovement  $\leq 0$ ), il augmente le poids de ses contraintes non respectées

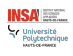

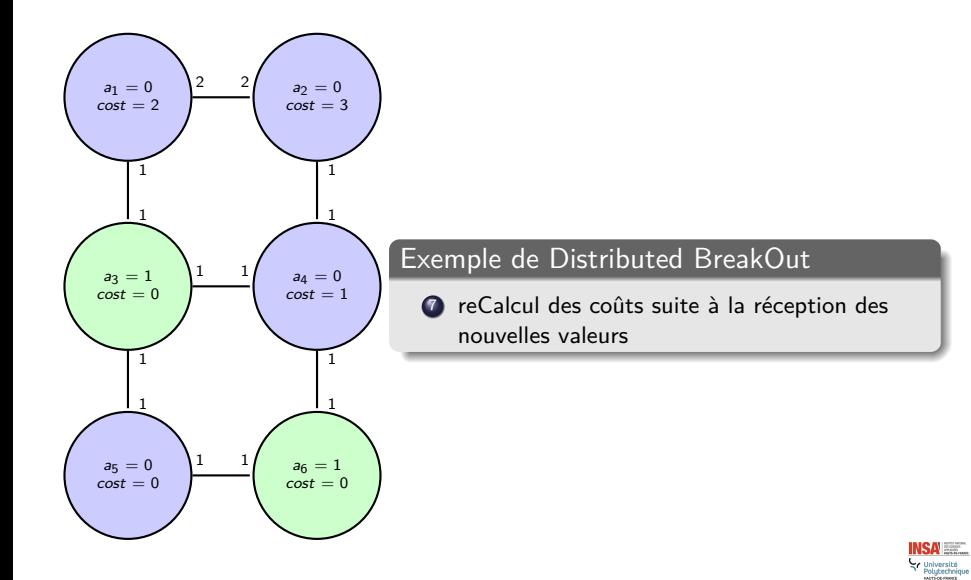

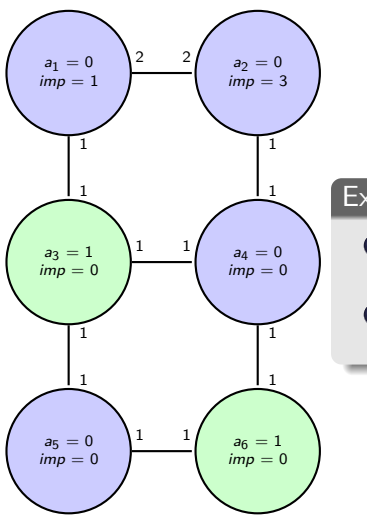

#### Exemple de Distributed BreakOut

- <sup>8</sup> recalcul des améliorations maximales possible par chacun.
- $\odot$   $a_2$  a la plus grande amélioration possible, il change sa valeur....

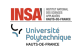

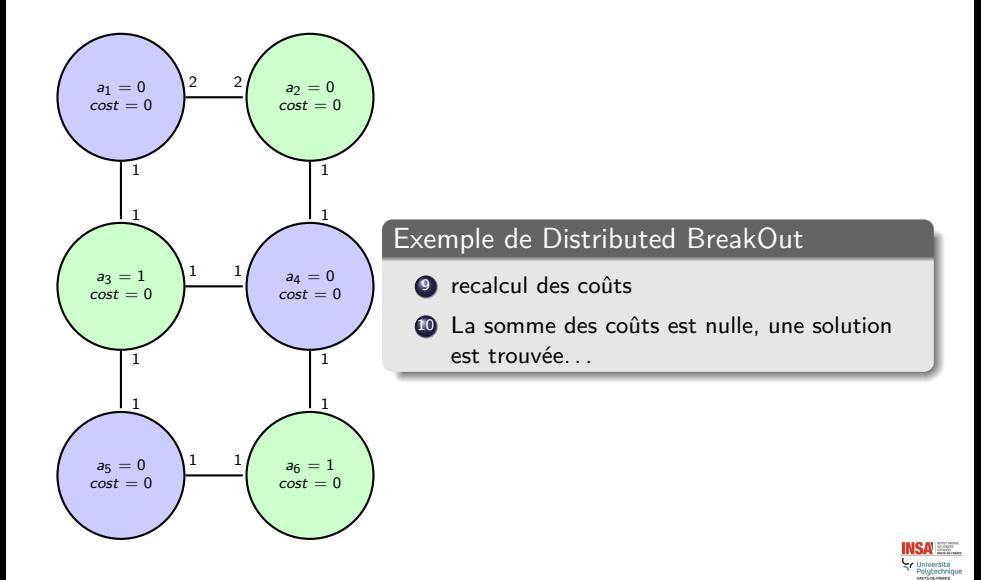

# <span id="page-35-0"></span>Constraint Optimization Problem : DCOP

### Définition d'un Problème d'Optimisation de Contraintes

Similaire au problème de type CSP, avec valeurs réelles et recherche de **la solution qui minimise les violations de contraintes**, au contraire du CSP qui tente de trouver la solution qui respecte les contraintes.

- $\bullet$  Soit X un ensemble de variables  $x_i$ ,
- $\bullet$  Soit D le domaine de valeurs des variables de  $X$ ,
- $\bullet$  soit C un ensemble de contraintes  $c_i$  sur un ensemble de variables tq  $c_i(x_{i0}, \ldots, x_{ii}) \rightarrow \Re$
- $\bullet$  résoudre un COP consiste à affecter des valeurs aux variables de  $X$  afin de minimiser la somme des  $c_i$  de  $C$

Problème NP-complet

#### Résolution d'un COP : Branch and Bound

Similaire à l'algorithme A∗.

- Séparation (pouvant être récursive) d'un problème en sous-problèmes.
- Evaluation des noeuds de l'arbre de recherche.

E. ADAM UPHF/INSA HdF [Systèmes Multi-Agent - DCSP](#page-0-0) UPHF/INSA HdF 36 / 57

**IA** Iniversité<br>'olytechnique<br>wncerrenx

### Algorithme simple de Branch and Bound pour COP

 $BRANCHANDBOUND(i, g)$ 

 $c^* \leftarrow +\infty$  **.** cost of contraints violation  $g^* \leftarrow \emptyset$  *g*  $\leftarrow$   $\emptyset$ 

```
procedure BRANCHANDBOUND(i, g)
   if i = n then \triangleright last variable.
       if C(g) < c∗ then \triangleright Cost of violations in g is interesting.
          g^* \leftarrow gc^* \leftarrow C(g)return
       end if
   end if
   for all v \in D_i do
       g' \leftarrow g \cup \{x_i \leftarrow v\}if C(g') < c* then
           \text{BRANCHANDBOUND}(i + 1, g')end if
   end for
end procedure
```
# <span id="page-37-0"></span>Distributed Constraint Optimization Problem : DCOP

#### Distributed Constraint Optimisation Problem : DCOP

- $\bullet$  La distribution d'un COP consiste à définir un agent  $a_i$  par variable  $x_i$ .
- $\bullet$  Chaque agent  $a_i$  a la responsabilité de l'affectation d'une valeur à sa variable  $x_i$ , en fonction des valeurs définies par les agents de son voisinages, obtenues par communication

Plusieurs algorithmes :

- ADOPT : Asynchronous Distributed constraint optimization.
- OptAPO : Optimal Asynchronous Partial Overlay.
- $\bullet$  . . .

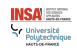

#### <span id="page-38-0"></span>Eléments de définition : contexte et coûts

**contexte :** une solution partielle, un ensemble d'affectations :  $\{(x_j, d_j), (x_k, d_k), \ldots\}.$ 

 ${\bf co\hat{u}t}$  local  $:\;\delta(d_i)$  est le coût local lorsque  $a_i$  prend la valeur  $d_i:$  $\delta(x_i) = \sum$ (xj *,*dj ) ∈currentContext  $f_{ij}(d_i, d_j)$ 

**• seuil bas fils si**  $d$  :  $lb(d, x_i)$  est le seuil bas remonté par le fils  $x_i$  si  $x_i$  choisi d

• **seuil bas si** 
$$
d
$$
 :  $LB(d) = \delta(d) + \sum_{x_i \in children} lb(d, x_i)$ 

- **seuil bas** sous  $x_i$  :  $LB = min_{d \in D_i}LB(d)$
- **seuil haut fils si**  $d$  :  $ub(d, x_i)$  est le seuil haut remonté par le fils  $x_i$  si  $x_i$  choisi d
- $\mathsf{seuil}\ \mathsf{haut}\ \mathsf{si}\ d\ :\ \ \mathsf{UB}(d)=\delta(d)+\quad \sum\ \ \mathsf{ub}(d,x_l)$ x<sub>l</sub>∈children
- **seuil haut** sous  $x_i$  :  $UB = min_{d \in D_i}UB(d)$

**SALES** niversite<br>slutechnigi

#### Remarques sur les coûts

- $\bullet$  LB = k signifie qu'il n'est pas possible que la sommes des coûts des fils de  $a_i$ soit *<* k étant donné les choix des parents
- $\bullet$   $UB = k$  signifie qu'il n'est pas possible que la sommes des coûts des fils de  $a_i$ soit *>* k étant donné les choix des parents
- **•** pour un agent feuille :  $\delta(d) = LB(d) = UB(d)$
- si  $x_i$  n'a pas reçu de coûts de ses fils,  $UB=+\infty$  et  $LB=\min\limits_{i,j} \delta(d)$ d∈Di

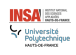

### Eléments de définition : seuil de backtracking

#### **seuil de backtracking : threshold**

- variable initialisée à 0
- $\bullet$  augmenté par  $x_i$  si le coût de la solution optimale dans ses fils doit être *>* threshold
- $\bullet$  réduite par  $x_i$  si le coût de la solution optimale dans ses fils doit être *<* threshold
- $\bullet\ \rightarrow LB \leqslant threshold \leqslant UB$

#### Remarques sur le threshold

- $\bullet$  a<sub>i</sub> peut diviser son threshold et définir ainsi ceux de ses fils
- $t(d, x_l)$  est le threshold alloué par le parent  $x_i$  ayant choisi la valeur d au fils  $x_l$ .
- $\mathsf{AllocationInvariant}: \ \ \mathit{threshold} = \delta(d) + \sum_{t \in \mathcal{A}} t(d, x_t)$  $x_l \in$ children
- **ChildThresholdInvariant :**  $\forall d \in D_i, \forall x_l \in \mathit{children}, \mathit{lb}(d, x_l) \leqslant t(d, x_l) \leqslant \mathit{ub}(t, x_l)$
- si LB *>* threshold, l'agent choisit une valeur moins coûteuse

**IA** 

### Eléments de l'algorithme ADOPT

- **•** Les Messages
	- Messages 'Valeur' : propagés d'un agent vers ses descendants partageant une contrainte
	- Messages 'Coûts' (de violations de contraintes) : propagés vers les parents dans l'arbre
		- un agent envoie son coût cumulé, ainsi que son contexte
	- Messages 'Thresholds' (seuils) : propagés d'un agent vers ses fils dans l'arbre

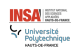

#### <span id="page-42-0"></span>Description de l'exemple simple pour ADOPT

- $\bullet$  Soient  $X = \{x_1, x_2, x_3, x_4\}, D = \{0, 1\}$  $x_1, x_2, x_3$  voisines (partageant des contraintes);  $x_2$  voisine avec  $x_4$
- Soit C l'ensemble de contraintes entre les deux valeurs de D  $c_1(0,0) = 1, c_2(1,0) = 2, c_3(0,1) = 2, c_4(1,1) = 0$
- Donc, une résultat serait que toutes les variables prennent la valeur 1 :  $\rightarrow \sum_{i} c_i = 0$

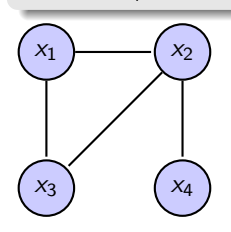

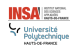

#### Description de l'exemple simple pour ADOPT

**1** Transformation en forme arborescente (plusieurs formes possibles)

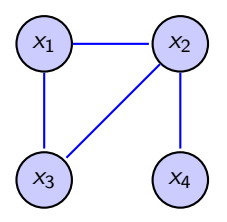

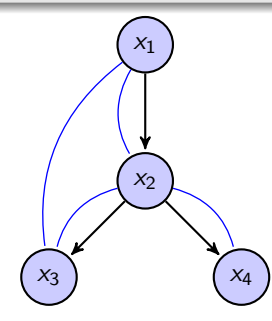

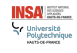

#### Description de l'exemple simple pour ADOPT

- **2** Transmission des valeurs aux fils voisins
- <sup>3</sup> Calcul réparti des coûts bas (lb) et hauts (ub) en fonction du contexte

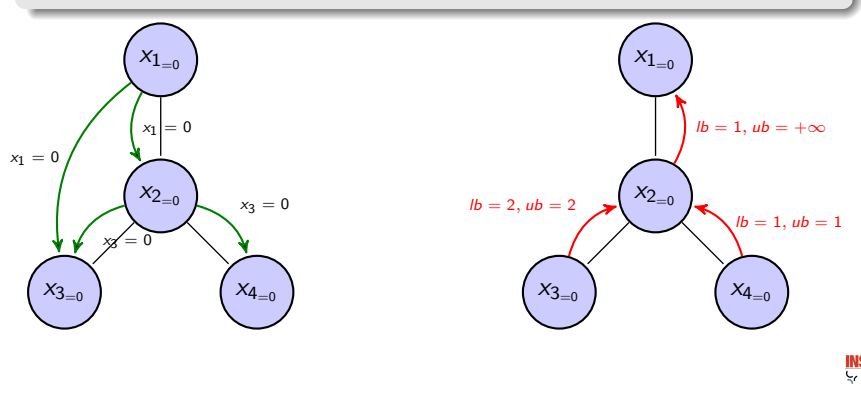

miversite<br>olutechniqui

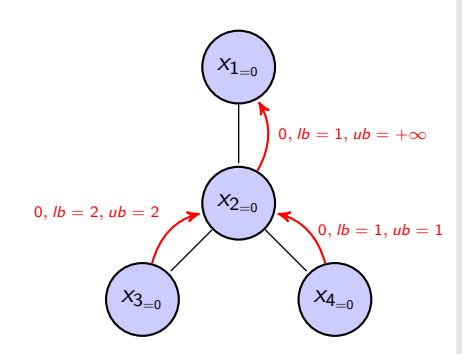

### Calcul des coûts

$$
x_2 : LB(0) = \delta(0) + lb(0, x_3) + lb(0, x_4) =
$$
  
\n
$$
1 + 0 + 0 = 1
$$
  
\n
$$
x_2 : LB(1) = \delta(1) + lb(1, x_3) + lb(1, x_4) =
$$
  
\n
$$
2 + 0 + 0 = 2
$$
  
\n
$$
x_2 : UB(0) = \delta(0) + ub(0, x_3) + ub(0, x_4) =
$$
  
\n
$$
1 + \infty + \infty = \infty
$$
  
\n
$$
x_2 : UB(1) = \delta(1) + ub(1, x_3) + ub(1, x_4) =
$$
  
\n
$$
2 + \infty + \infty = \infty
$$
  
\n
$$
x_2 : LB = 1; UB = \infty
$$

$$
x_3: LB(0) = \delta(0) = c(0,0) + c(0,0) = 1+1 = 2.
$$
  
\n
$$
x_3: LB(1) = \delta(1) = c(1,0) + c(1,0) = 2+2 = 4.
$$
  
\n
$$
x_3: LB = UB = 2.
$$

$$
\begin{array}{l}\n\mathsf{x}_4: \mathsf{LB}(0) = \delta(0) = \mathsf{c}(0,0) = 1. \\
\mathsf{x}_4: \mathsf{LB}(1) = \delta(1) = \mathsf{c}(1,0) = 2. \\
\mathsf{x}_4: \mathsf{LB} = \mathsf{UB} = 1.\n\end{array}
$$

 $\frac{100000}{2000000}$ **LE** 

#### Calcul du coût pour  $x_1$  et choix

 $x_1 : LB(1) = \delta(1) + LB(1, x_2) = 2 + 0 = 2$  $x_1 : LB(0) = \delta(0) + LB(0, x_2) = 1 + 1 = 1$  $x_1 : UB(1) = \delta(1) + UB(1, x_2) = 2 + 0 = 2$  $x_1 : UB(0) = \delta(0) + UB(0, x_2) = 1 + \infty = \infty$ 

Remarque LB $(1, x_2) = 0$  car  $x_1$  n'a pas d'info dessus et suppose donc cette valeur. a<sub>1</sub> choisit la valeur  $x_1 = 1$ 

 $4$  a<sub>1</sub> transmet sa valeur à ses fils

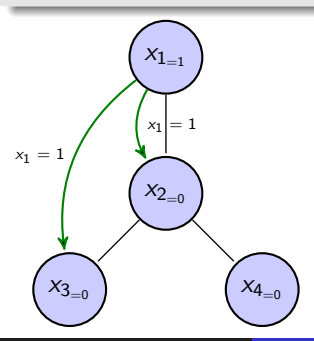

#### Calcul du coût pour  $x_2$  et  $x_3$  et choix

 $\bullet$  Recalcul des coûts par  $x_2$  et  $x_3$ 

$$
x_2: LB(1) = \delta(1) + LB(1, x_3) + LB(1, x_4) = 0 + 0 + 0 = 0
$$
  
\n
$$
x_2: LB(0) = \delta(0) + LB(0, x_3) + LB(0, x_4) = 2 + 2 + 1 = 5
$$
  
\n
$$
a_2 \text{ cloisit la valeur } x_2 = 1 \text{ et transmet sa valeur}
$$
  
\n
$$
x_3: LB(0) = \delta(0) = c(0, 1) + c(0, 0) = 2 + 1 = 3.
$$
  
\n
$$
x_3: LB(1) = \delta(1) = c(1, 1) + c(1, 0) = 0 + 2 = 2.
$$
  
\n
$$
x_3: LB = UB = 2. \rightarrow a_3 \text{ choisira la valeur } x_3 = 1
$$

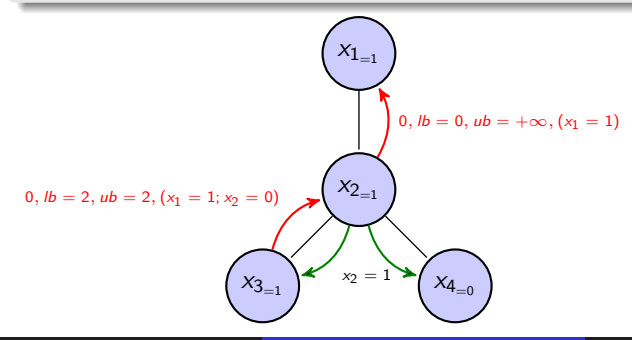

E. ADAM UPHF/INSA HdF [Systèmes Multi-Agent - DCSP](#page-0-0) UPHF/INSA HdF 48 / 57

miversite<br>olutechniqui

#### Calcul du coût pour  $x_2$  et  $x_4$  et choix

```
6 Recalcul des coûts par x_2, x_3 et x_4x_4 : LB(0) = \delta(0) = c(0, 1) = 2 = 2.x_4 : LB(1) = \delta(1) = c(1, 1) = 0 = 0.x_4 : LB = UB = 0. \rightarrow a<sub>4</sub> choisira la valeur x_4 = 1x_2 : UB(1) = \delta(1) + UB(1, x_3) + UB(1, x_4) = 0 + 2 + 1 = 3x_2 : UB(0) = \delta(0) + UB(0, x_3) + UB(0, x_4) = 2 + 2 + 2 = 6a<sub>2</sub> choisit la valeur x_2 = 1 avec LB = 0 et UB = 3
```
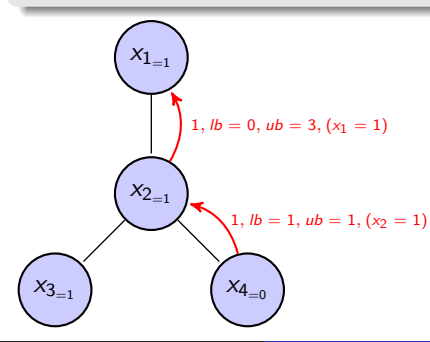

E. ADAM UPHF/INSA HdF [Systèmes Multi-Agent - DCSP](#page-0-0) UPHF/INSA HdF 49 / 57

omversite<br>Polytechniqui

#### Calcul du coût pour x<sub>2</sub>, x<sub>3</sub> et x<sub>4</sub>

**7** Recalcul des coûts par  $x_2$ ,  $x_3$  et  $x_4$  $x_3$  :  $LB(0) = \delta(0) = c(0,1) \times 2 = 4$ .  $LB(1) = \delta(1) = c(1,1) \times 2 = 0$ .  $x_3$  :  $LB = UB = 0. \rightarrow a_3$  transmet ses coûts.  $x_4$  :  $LB(0) = \delta(0) = c(0, 1) = 2$ .  $LB(1) = \delta(1) = c(1, 1) = 0$ .  $x_4$  :  $LB = UB = 0. \rightarrow a_4$  transmet ses coûts  $x_2$  :  $UB(1) = \delta(1) + UB(1, x_3) + UB(1, x_4) = 0 + 0 + 0 = 0$  $x_2$  :  $UB(0) = \delta(0) + UB(0, x_3) + UB(0, x_4) = 2 + 4 + 2 = 8$ a<sub>2</sub> choisit la valeur  $x_2 = 1$  avec  $LB = 0$  et  $UB = 0$ 

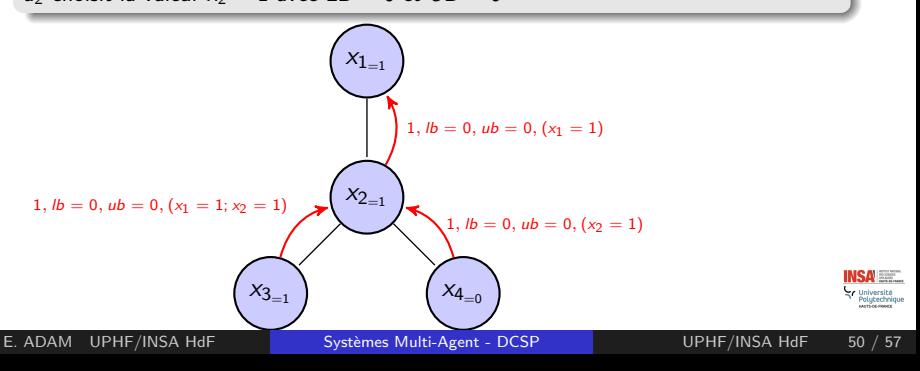

#### Description de l'exemple simple pour ADOPT

- **Tous les coûts sont nuls** 
	- $\rightarrow$  Aucune amélioration possible  $\rightarrow$  Fin de l'algorithme

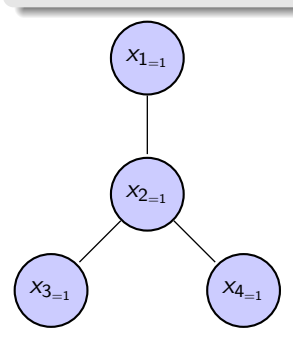

<span id="page-51-0"></span>[Distributed Constraint Optimization Problem : DCOP](#page-37-0) [ADOPT : algorithme](#page-51-0)

### Exemple d'algorithmes pour ADOPT

adaptés de 'Fundamentals of Multiagent Systems with NetLogo Examples', José M Vidal,March 1, 2010 Pour un agent a<sub>i</sub> donné :

```
procedure RESETVARIABLES(d, child)
    lowerBound [d, child] \leftarrow 0t [d, child] \leftarrow 0upperBound [d, child] \leftarrow +\inftycontext [d, child] \leftarrow \{\}end procedure
```

```
procedure INITIALISE
    threshold \leftarrow 0receivedTerminate ← False
    currentContext \leftarrow \{\}for all d \in D_i do
        for all child ∈ childreni do
            resetVariables(d, child)
        end for
    end for
    x_i \leftarrow d \in D, such as x_i minimizes (cost<sub>i</sub> +
                                                         \sumchild∈children
                                                                  lowerBound [d, child])
    BACKTRACK
end procedure
```
E. ADAM UPHF/INSA HdF [Systèmes Multi-Agent - DCSP](#page-0-0) UPHF/INSA HdF 52 / 57

[Distributed Constraint Optimization Problem : DCOP](#page-37-0) | [ADOPT : algorithme](#page-51-0)

### Exemple d'algorithmes pour ADOPT

```
procedure handleThreshold(t, context)
   if isCompatibleWith(context, currentContext) then
      threshold \leftarrow t
      maintainThresholdInvariant
      BACKTRACK
   end if
end procedure
```

```
procedure HANDLETERMINATE(context)
   receivedTerminate \leftarrow TruecurrentContext ← context
   BACKTRACK
end procedure
```

```
procedure MAINTAINTHRESHOLDINVARIANT
         b = \textit{min}_{d \in D_i}(\textit{cost}(d) + \quad \sum)child∈children
                                            lowerBound [d, child])
        if threshold < b then
            threshold \leftarrow bend if
         u = min_{d \in D_i}(cost(d) + \sumchild∈children
                                          upperBound [d, child])
        if threshold > u then
        UPHF/INSA HdF
E. ADAM UPHF/INSA HdF Systèmes Multi-Agent - DCSP UPHF/INSA HdF 53 / 57
```
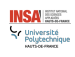

```
procedure HANDLEVALUE(j, x_j)if ¬receivedTerminate then
           currentContext [j] \leftarrow x_jfor all d \in D_i, child \in children<sub>i</sub> do
                if ¬isCompatibleWith(context [d, child] , currentContext) then
                      RESETVARIABLES(d, child)
                end if
           end for
           maintainThresholdInvariant
           BACKTRACK
     end if
end procedure
procedure MAINTAINALLOCATIONINVARIANT
      \textbf{while threshold} > (\textit{cost}(x_i) + \sum_{\textit{child} \in \textit{children}} t\left[x_i, \textit{child}\right]) \textbf{ do}\mathsf{chosen} \leftarrow \mathsf{child'} \in \mathsf{children}_i \ \mathsf{such} \ \mathsf{As} \ \mathsf{upperBound}\left[ x_i, \mathsf{child'} \right] > t\left[ x_i, \mathsf{child'} \right]t [xi, chosen] \leftarrow t [xi, chosen] + 1end while
      \textbf{while threshold} < (\textsf{cost}(x_i) + \sum_{\textsf{child} \in \textsf{children}} t\left[x_i, \textsf{child}\right]) \textsf{ do}\mathsf{chosen} \leftarrow \mathsf{child}' \in \mathsf{children}_i \ \mathsf{such} \ \mathsf{As} \ \mathsf{lowerBound}\left[x_i,\mathsf{child}'\right] < t\left[x_i,\mathsf{child}'\right]t [xi, chosen] \leftarrow t [xi, chosen] -1end while
      ∀child ∈ childreni
, child.handleThreshold(t [xi
, chosen] , currentContext)
```
Université<br>Polytechnique

```
procedure maintainChildThresholdInvariant
    \mathbf{for} all d \in D_i, child \in children<sub>i</sub> do
        if lowerBound [d, child] > t [d, child] then
             t [d, child] ← lowerBound [d, child]
        end if
    end for
    \mathbf{for} all d \in D_i, child \in children<sub>i</sub> do
        if upperBound [d, child] < t[d, child] then
             t [d, child] \leftarrow upperBound [d, child]end if
    end for
end procedure
```
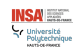

**procedure** BACKTRACK  $\textbf{if } \textit{threshold} = \textit{min}_{d \in D_i}(\textit{cost}(d) + \sum_{\textit{child} \in \textit{children}} \textit{upperBound}\left[d, \textit{child}]\right) \textbf{then}$  $\alpha_i \leftarrow \mathit{argmin}_{d \in D} ( \mathit{cost}(d) + \sum_{\mathit{child} \in \mathit{children}} \mathit{upperBound}\left[ x_i, \mathit{child} \right] )$  $\mathsf{else}\ \mathsf{if}\ \mathsf{threshold} < min_{d\in D_i}(\mathsf{cost}(d) + \sum_{\mathsf{child}\in\mathsf{children}}\mathsf{lowerBound}\left[d,\mathsf{child}\right])$ **then**  $\alpha_i \leftarrow \mathit{argmin}_{d \in D}(\mathit{cost}(d) + \sum_{\mathit{child} \in \mathit{children}} \mathit{lowerBound}\left[\mathit{x_i}, \mathit{child}\right])$ **end if** (∀k ∈ neighbors<sup>i</sup> |k*.*priority *<* piority) k*.*handleValue(i*,* x<sup>i</sup> ) maintainAllocationInvariant  $\textbf{if} \ \textit{threshold} = \textit{min}_{d \in D_i}(\textit{cost}(d) + \sum_{\textit{child} \in \textit{children}} \textit{upperBound}\left[d, \textit{child}\right])$  and (receivedTerminate or isRoot) **then** currentContext  $[i] \leftarrow x_i$ ∀child ∈ children<sup>i</sup> *,* child*.*handleTerminate(currentContext) **EXIT end if** parent.HANDLECOST(i, currentContext,  $\mathit{min}_{d \in D_i}(\mathit{cost}(d) + \sum_{\mathit{child} \in \mathit{children}}\mathit{lowerBound}\left[d,\mathit{child}\right]),$  $\mathit{min}_{d \in D_i}(\mathit{cost}(d) + \sum_{\mathit{child} \in \mathit{children}} \mathit{upperBound}\left[d, \mathit{child}\right]))$ **end procedure**

<span id="page-56-0"></span>[Distributed Constraint Optimization Problem : DCOP](#page-37-0) | [ADOPT : algorithme](#page-51-0)

### Exemple d'algorithmes pour ADOPT

```
procedure handleCost(k, context, lb, ub)
    d \leftarrow context[i]DELETE(context[i])if ¬receivedTerminate then
       for (j, x_j) \in context | j \notin neighbors_j do
            currentContext [j] \leftarrow x_jend for
        f or all d' \in D_i, child \in children<sub>i</sub> do
            if ¬isCompatibleWith(context [d
0
, child] , currentContext) then
               resetVariables(d', child)
           end if
       end for
       if isCompatibleWith(context, currentContext) then
            lowerBound [d, k] \leftarrow lbupperBound [d, k] \leftarrow ub\textit{context} [d', k] \leftarrow \textit{context}maintainChildThresholdInvariant
            maintainThresholdInvariant
       end if
        backTrack
   end if
end procedure
```
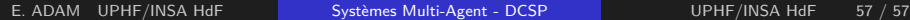